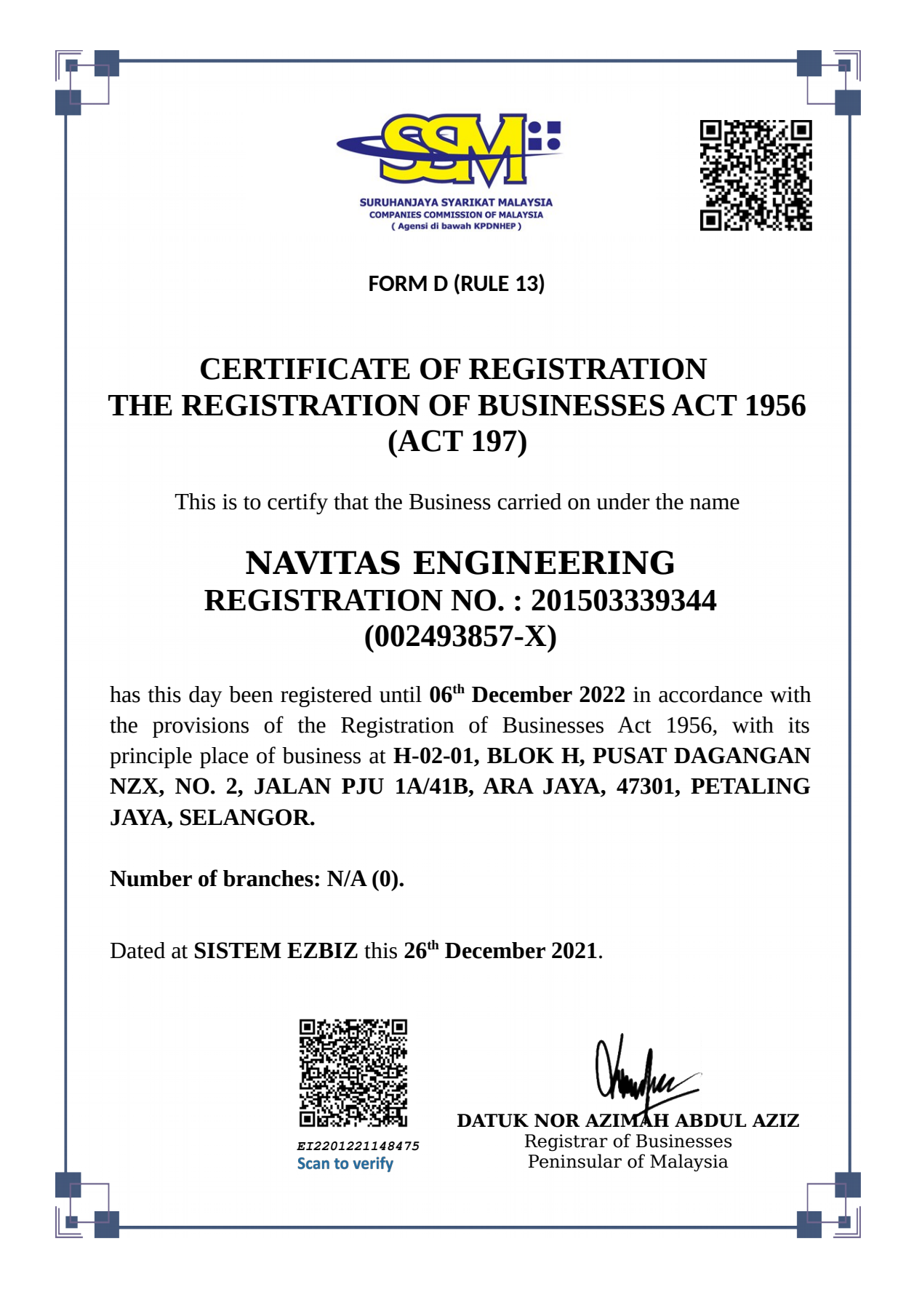

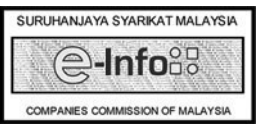

Printing Date : 22-01-2022

UserID : selventiraan Date : Sat Jan 22 11:48:50 +08 2022

This certificate is generated from SSM e-Info Services as at 22-01-2022 11:48:50 MENARA SSM@SENTRAL, NO. 7 JALAN SENTRAL 5, KUALA LUMPUR SENTRAL, 50470 KUALA LUMPUR. Tel: 03-2299 4400 Fax: 03-2299 4411

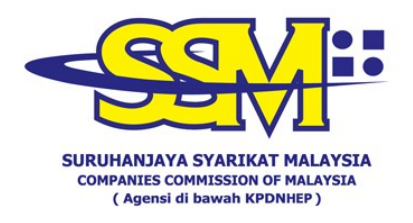

## **DIGITALLY CERTIFIED TRUE COPY**

This document has been digitally certified true copy by RAFFCOMM TECHNOLOGIES SDN. BHD. (1000449-W), the company which has been granted license as a "Certification Authority" in Malaysia under Section 8, of the Digital Signature Act 1997 and Digital Signature Regulation 1998.

To verify the authenticity of the digitally certified true copy document, follow the following steps:

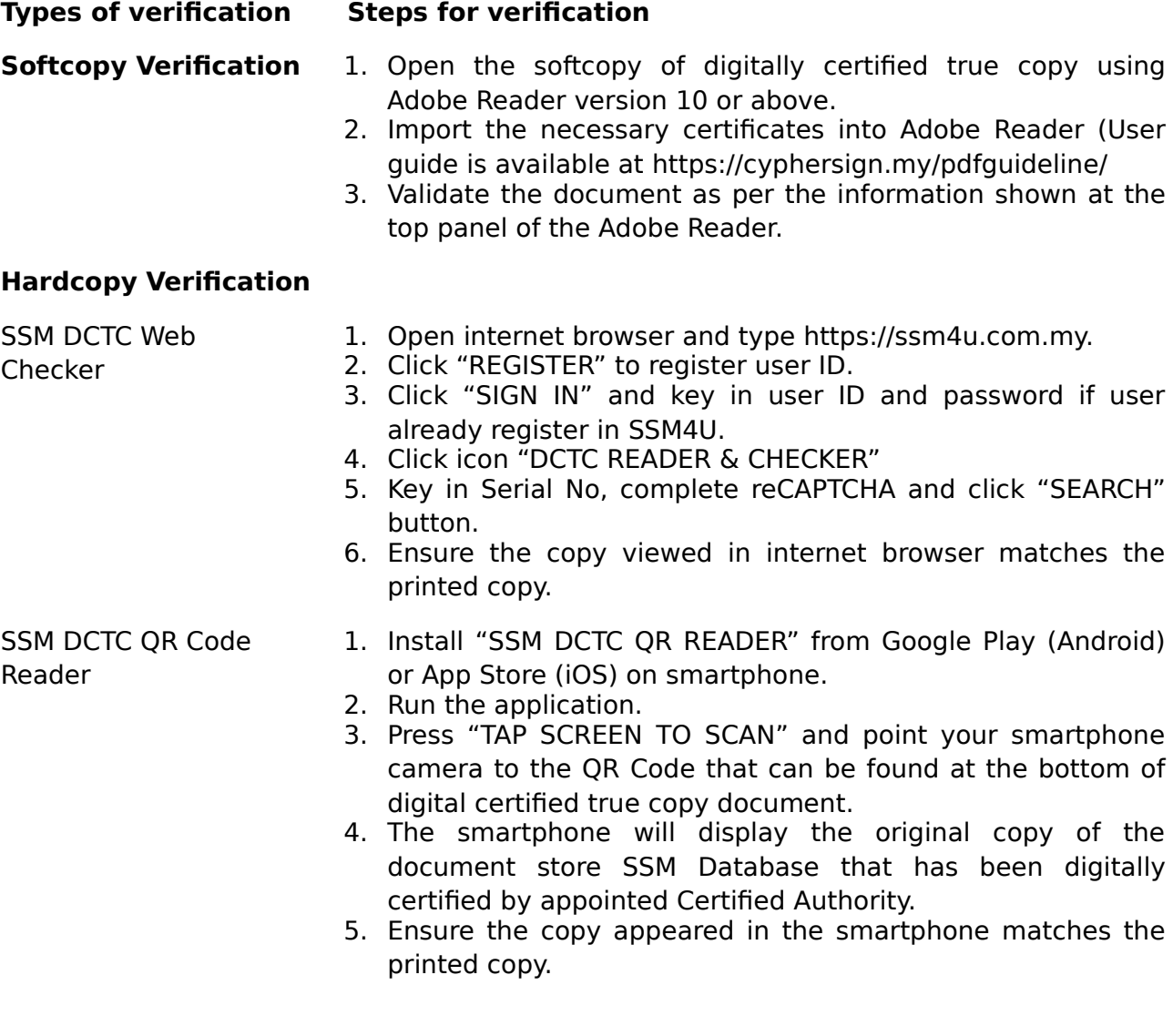

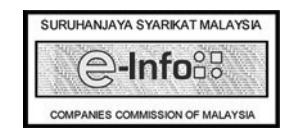

UserID : selventiraan Date : Sat Jan 22 11:48:50 +08 2022

Printing Date : 22-01-2022

This certificate is generated from SSM e-Info Services as at 22-01-2022 11:48:50 MENARA SSM@SENTRAL, NO. 7 JALAN SENTRAL 5, KUALA LUMPUR SENTRAL, 50470 KUALA LUMPUR.